# Arrays

# **Was gibt das Programm aus?**

public class Main {

public static void main(String[] args) {

```
int[] a = \{ 3, 7, 5, 9, 6, 2, 8 \};
```
Out.print(a.length);

Out.print(a[a[4]]);

#### **Antwort**

- (1) 68
- (2) 78
- (3) 88

(4) 6ArrayIndexOutOfBounds

(5) 7ArrayIndexOutOfBounds

(6) 8ArrayIndexOutOfBounds

}

}

?

## Arrays

#### **Was gibt das Programm aus?**

public class Main {

public static void main(String[] args) {

 $int[] a = \{ 3, 7, 5, 9, 6, 2, 8 \};$ 

Out.print(a.length);

Out.print(a[a[4]]);

a.length  $== 7$ 

 $a[4] == 5th$  element == 6  $\rightarrow$  $a[6] == 7th element == 8$ 

}

}

!

# Arrays

# **Was gibt das Programm aus?**

public class Main {

public static void main(String[] args) {  $int[] a = \{ 3, 7, 5, 9, 6, 2, 8 \};$ 

Out.print(a.length);

Out.print(a[a[4]]);

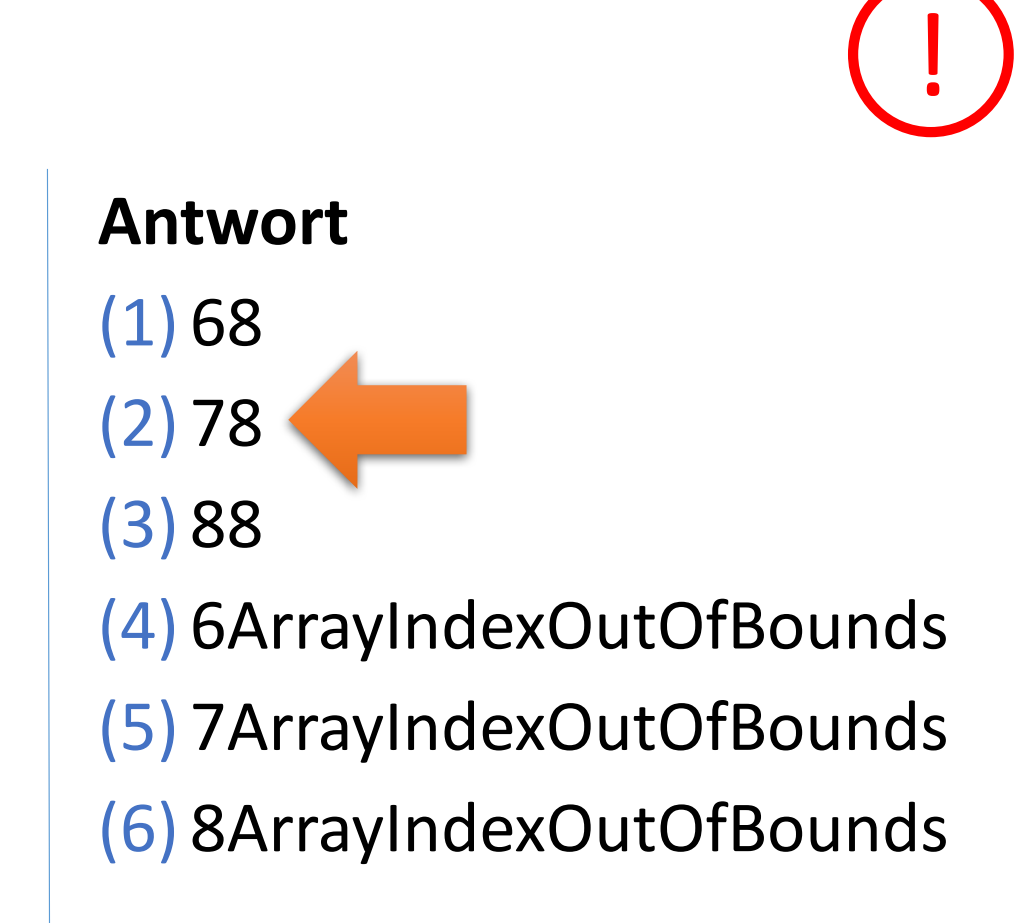

}

}